## **SMOOTH SAILING WHEN USING SMARTVAL**

**SmartVault is a great tool for sending your Tax Documents to Trish. It minimizes the paper in our cozy space and makes us all feel great about the trees we are saving.**

**Here are five helpful pro-tips; whether you are already a faithful SmartVault user or for those courageous first time users who are considering trying SmartVault this year.**

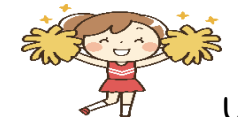

Upload your documents using a PDF Format, only! JPEG, PNG, DOCX and other formats don't usually work; (*Please* check to make sure your documents open)

• Make sure your documents are legible! (no blurry, blank or so-so docs, please!)

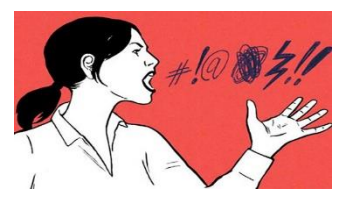

Let's keep Trish using kind words!

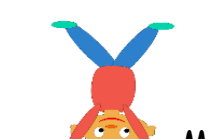

• Make sure your documents are right side up!

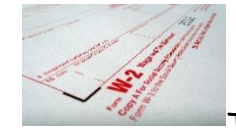

• Title your documents whenever possible (ex: W2, 1099-int, etc.)!

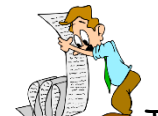

• Try uploading using one continuous scan (instead of individual documents**)** 

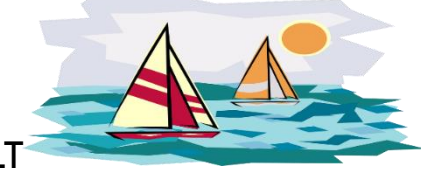